ределяется током срабатывания I<sub>cp</sub> ИО. Токи срабатывания ИО всех ступеней выбираются по наиболее тяжелым условиям симметричного режима. Ток срабатывания ИО ТО выбирается по условию отстройки от максимального значения тока трехфазного КЗ в конце защищаемого участка.

Такие защиты содержат большое количество ИО и имеют меньшую чувствительность к несимметричным повреждениям, чем к симметричным, что ограничивает область их применения.

Например, на предприятии РУП «Минскэнерго» не всегда удается обеспечить требуемую чувствительность МТЗ, равную 1,5. Для решения данной проблемы приходится вводить пуск по напряжению. Однако это тоже не всегда приводит к желаемому результату.

Улучшить основные показатели технического совершенства ступенчатых токовых защит, расширить область их использования возможно путем разработки адаптивных токовых защит, автоматически изменяющих свои характеристики в зависимости от вида КЗ, изменения режимов работы распределительной сети и других влияющих факторов. Это приводит к необходимости усложнения алгоритмов работы защиты, что не является определяющим при использовании современной микропроцессорной элементной базы и цифровых методов обработки входной информации. Такие защиты должны быть нечувствительны к эксплуатационным изменениям частоты в энергосистеме.

Для реализации устройства можно использовать серийно выпускаемые промышленностью микроконтроллеры, имеющие в своем составе таймеры, систему прерываний, постоянное запоминающее устройство для хранения промежуточных результатов вычислений, репрограммируемое запоминающее устройство для хранения уставок по току и времени срабатывания ступеней защиты, устройства ввода-вывода для подключения исполнительного элемента и других внешних устройств.

#### Литература

1. Релейная защита и линейная автоматика электрических сетей 110-750 кВ // Сборник научных трудов. - М.: Энергоатомиздат, 1986.

2. Романюк, Ф.А., Тишечкин, А.А., Ковалевский, А.В. Принципы выполнения адаптивной микропроцессорной токовой защиты от междуфазных КЗ // Энергетика... (Изв. высш. учеб. заведений и энерг. объединений СНГ). - 2005. - № 2. - С. 11-14.

3. Хэ, Жэньван, Чю, Ваньин, Шпунтова, А.Г. Идея адаптации уставок для систем защиты на микропроцессорной основе // Энергетика... (Изв. высш. учеб. заведений и энерг. объединений СНГ). - 2004.  $-$  No 4. - C. 37-40.

#### УДК 621.311:618.5

# ПРОЕКТИРОВАНИЕ ЦИФРОВЫХ ФИЛЬТРОВ С БЕСКОНЕЧНОЙ ИМПУЛЬСНОЙ ХАРАКТЕРИСТИКОЙ **B CHCTEME VISSIM**

## Козлов Е.М., Родцевич А.Б. Научный руководитель - канд. техн. наук, доцент РУМЯНЦЕВ В.Ю.

Фильтрами называют устройства, обеспечивающие выделение из выходного сигнала частотных компонент. Наиболее распространенными являются частотные фильтры, характеризующиеся своими АЧХ и ФЧХ. Фильтры являются основой для большинства приложений обработки сигналов. Типичное назначение - это извлечение или вырезка области спектра входного сигнала или определенной частоты. Аналогом первой производной для решетчатой функции является обратная разность:

$$
\nabla f[n] = f[n] - f[n-1].
$$

Аналогом второй - вторая обратная разность:

$$
7^{2} f[n] = \nabla f[n] - \nabla f[n-1] = f[n] - 2f[n-1] + f[n+2].
$$

Аналогом ДУ для цифрового фильтра является уравнение в конечных разностях или разностное уравнение (РУ). Как и непрерывные системы, цифровые фильтры могут быть описаны совокупностью РУ, или одним, решенным относительно требуемой координаты. В общем случае, цифровой фильтр имеющий один вход и один выход описывается РУ:

$$
y[k] = \frac{\sum_{i=0}^{m} b_i x[k-i] - \sum_{j=0}^{n} a_j y[k-j]}{a_0},
$$

где  $y[k]$  - выходная координата цифрового фильтра;

 $\bar{x}[k]$  – входная;

 $a_j$  и  $b_i$  – постоянные коэффициенты, они же фигурируют в знаменателе и числителе соответствующей дискретной передаточной функции (z-ПФ).

### Интерактивное проектирование дискретного фильтра

Первый шаг в проектировании цифровых фильтров состоит в определении тех требований, которым он должен удовлетворять. Фундаментальным заданием на проектирование цифрового фильтра является разностное уравнение, которому он должен соответствовать. Подобное техническое задание (ТЗ) обычно следует непосредственно из проблемных задач обработки сигналов. Чаще встречается ТЗ на проектирование цифрового фильтра, в котором изложены требования к аналоговому эквиваленту фильтра и поставлена задача приближения с заданной точностью.

Используя блок «передаточная Функция», Вы можете выполнять проектирование БИХ-фильтров, используя в качестве прототипов аналоговые или КИХ-фильтры.

## Диалоговое окно проектирования БИХ-фильтра

При проектировании БИХ-фильтра возможно использовать аналоговые прототипы: фильтры Баттерворта, Бесселя, Чебышева или инверсный Чебышева. При выборе фильтра Баттерворта расчет коэффициентов полиномов ведется из стремления аппроксимировать максимально плоскую АЧХ фильтра, которая про нормировании описывается функцией:

$$
|W(jw")=\frac{1}{\sqrt{w^{n2n}-1}}\,,
$$

где  $w'' = \frac{w}{w_{cp}}$  – относительная частота;

 $w_{cp}$  – частота среза;

п - порядок фильтра.

Все производные аппроксимирующей функции по частоте от первой до  $(2n-1)$ -ой включительно в точке  $w = 0$  равны нулю (т. е. АЧХ плоская).

Для конструирования фильтра создается простейшая заготовка для модели фильтра, содержащая генератор перепада, блок передаточной функции и осциллограф. Для вызова диалогового окна проектирования БИХ-фильтра нажмите на одноименную кнопку в диалоговом окне «Задание передаточной функции» - вызывается окно свойств передаточной функции (щелчок правой клавишей по блоку) и активизируется кнопка IRR Filter (с бесконечной импульсной характеристикой). В свойствах фильтров могут быть указаны параметры приведенные на рисунке 1.

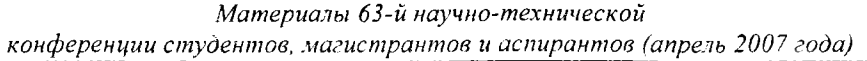

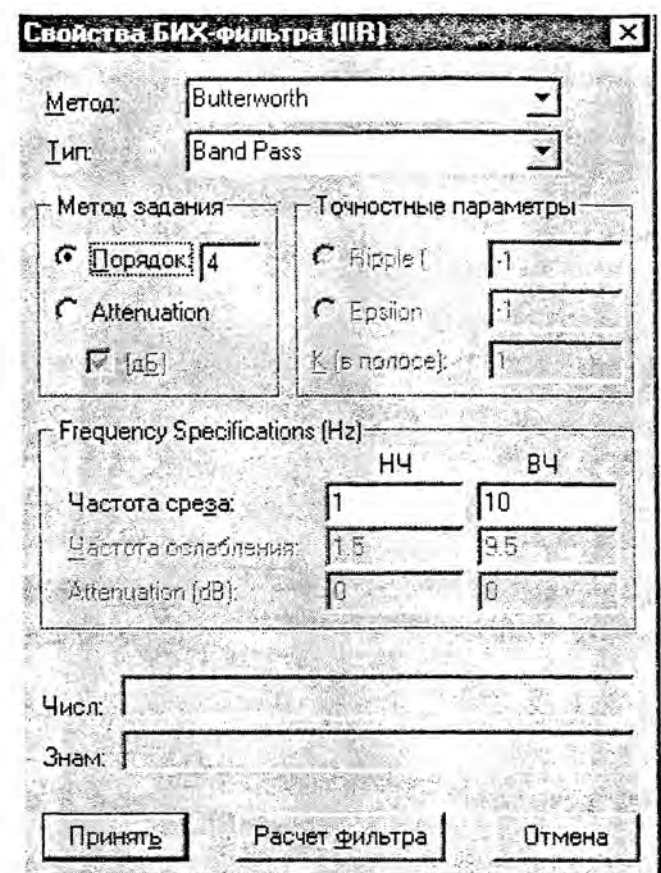

**Рисунок 1**

### **Литература**

**1. Дьяков, В.П. VisSim + MatliCAD + MatLab. Визуальное математическое моделирование. - М. Солон-Пресс, 2004. - 384 с.**

**УДК 621.3.022**

# **ПРОГРАММА TKZ DO 1 KV РАСЧЕТА ТОКОВ КОРОТКОГО ЗАМЫКАНИЯ В СЕТЯХ ДО 1 КВ**

#### *Горячко М.Г., Матарас С.В., Телятко В.В.* **Научный руководитель - доцент БОБКО Н.Н.**

**Выполнение расчетов токов короткого замыкания (ТКЗ) в сетях до 1 кВ требует значительных трудозатрат при преобразовании комплексных схем замещения, а также использования параметров электрооборудования, находящихся в различной справочной литературе.**

**На кафедре «Электрические станции» БИТУ разработана программа TKZ do 1 kV.**

**Программа TKZ do 1 kV предназначена для расчета токов короткого замыкания в схемах напряжением до 1 кВ. Программа применяется в операционной среде Windows ХР с SP2 и выще и с Microsoft Office 2002 и выще.**

**В соответствии с требованиями [1.2] при расчетах токов КЗ в сетях до 1 кВ должны быть у'чтены: активные сопротивления элементов схемы замещения; сопротивление дуги в месте повреждения для расчета минимальных значений токов короткого замы-**